Утверждено приказом ГОУ ВПО ДонГУУ от 23.08.2016г. №675

ДОНЕЦКАЯ НАРОДНАЯ РЕСПУБЛИКА МИНИСТЕРСТВО ОБРАЗОВАНИЯ И НАУКИ ГОСУДАРСТВЕННОЕ ОБРАЗОВАТЕЛЬНОЕ УЧРЕЖДЕНИЕ ВЫСШЕГО ПРОФЕССИОНАЛЬНОГО ОБРАЗОВАНИЯ «ДОНЕЦКАЯ АКАДЕМИЯ УПРАВЛЕНИЯ И ГОСУДАРСТВЕННОЙ СЛУЖБЫ ПРИ ГЛАВЕ ДОНЕЦКОЙ НАРОДНОЙ РЕСПУБЛИКИ»

ФАКУЛЬТЕТ ГОСУДАРСТВЕННОЙ СЛУЖБЫ И УПРАВЛЕНИЯ КАФЕДРА ИНФОРМАЦИОННЫХ ТЕХНОЛОГИЙ

> **УТВЕРЖДАЮ** Проректор по учебной работе Л.Н.Костина  $20.06.2017$ r.

#### РАБОЧАЯ ПРОГРАММА УЧЕБНОЙ ДИСЦИПЛИНЫ

«Компьютерный практикум»

Направление подготовки

38.03.02 «Менеджмент»

Профиль

«Маркетинг»

Донецк 2017

Рабочая программа учебной дисциплины «Компьютерный практикум» для студентов 2 курса образовательного уровня «бакалавр» направления подготовки 38.03.02 «Менеджмент» (профили: «Маркетинг») очной, заочной форм обучения.

Автор(ы), разработчик(и): к.э.н., старший преподаватель Н.Э. Тарусина, ассистент Р.И. Фильков

Программа рассмотрена на заседании ПМК кафедры

«Информационные системы и технологии в экономике и управлении, социологии и социальной работе, юриспруденции, сервисе и туризме»

 $N_2$  10

И.В. Стешенко

Протокол заседания ПМК от

Председатель ПМК

08.06.2017

Программа рассмотрена на заседании кафедры

Информационных технологий

09.06.2017

Протокол заседания кафедры от

Заведующий кафедрой

Н.В. Брадул

 $N\!2$ 

 $13$ 

# **1. Цель освоения дисциплины и планируемые результаты обучения по дисциплине (соотнесенные с планируемыми результатами освоения образовательной программы)**

**Цель** изучения дисциплины - получение практических навыков, сохранения и анализа экономических данных, выработка стратегий на основе анализа.

**Задачей** дисциплины является изучение основ компьютерного анализа, методов работы с экономической информацией, закрепление навыков работы с прикладным программным обеспечением.

**Результатом** изучения дисциплины является приобретение студентами универсальных профессиональных навыков работы с программным обеспечением использования современных информационных систем и методов работы с экономической информацией.

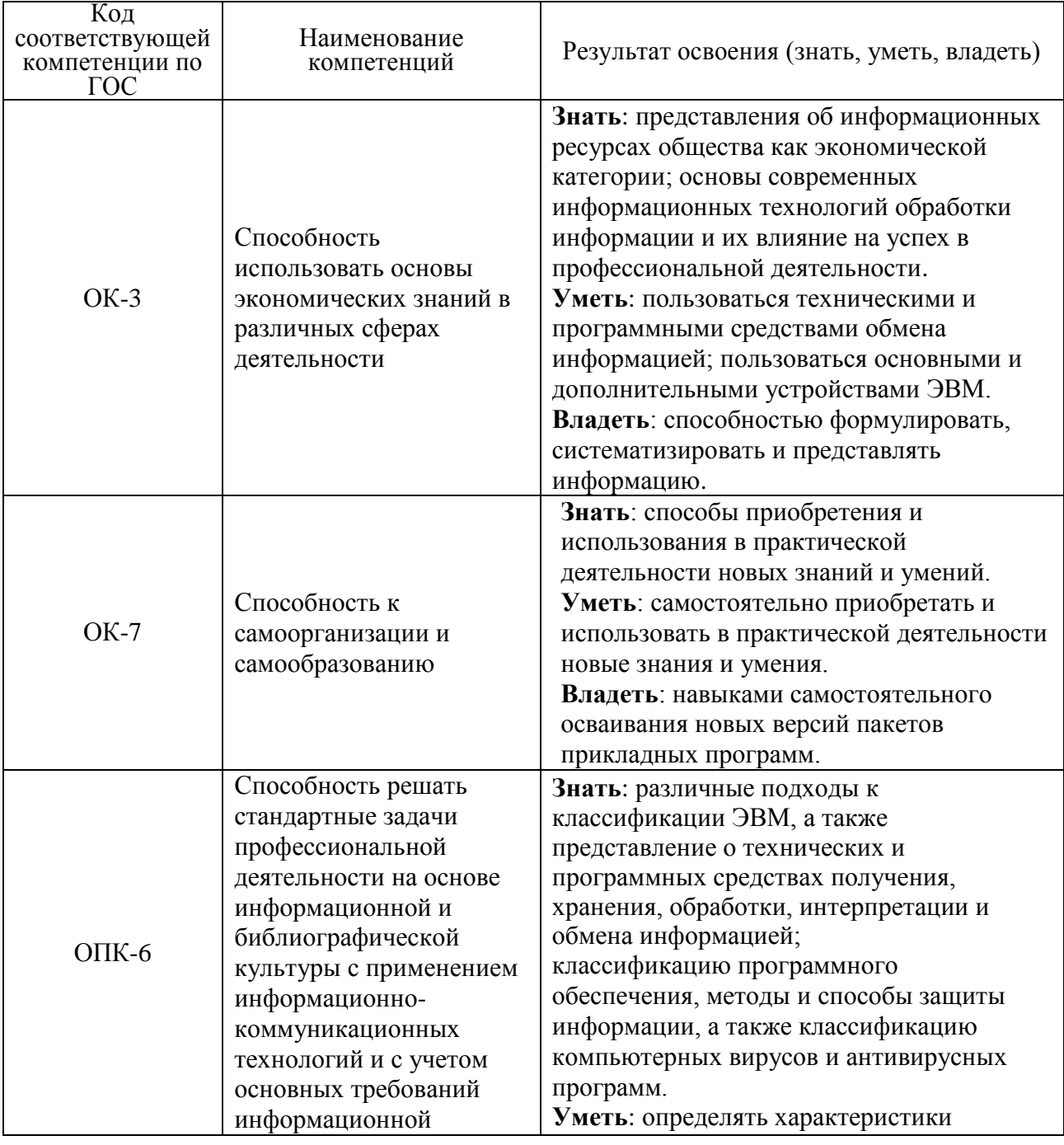

Компетенции обучающегося, формируемые в результате освоения дисциплины:

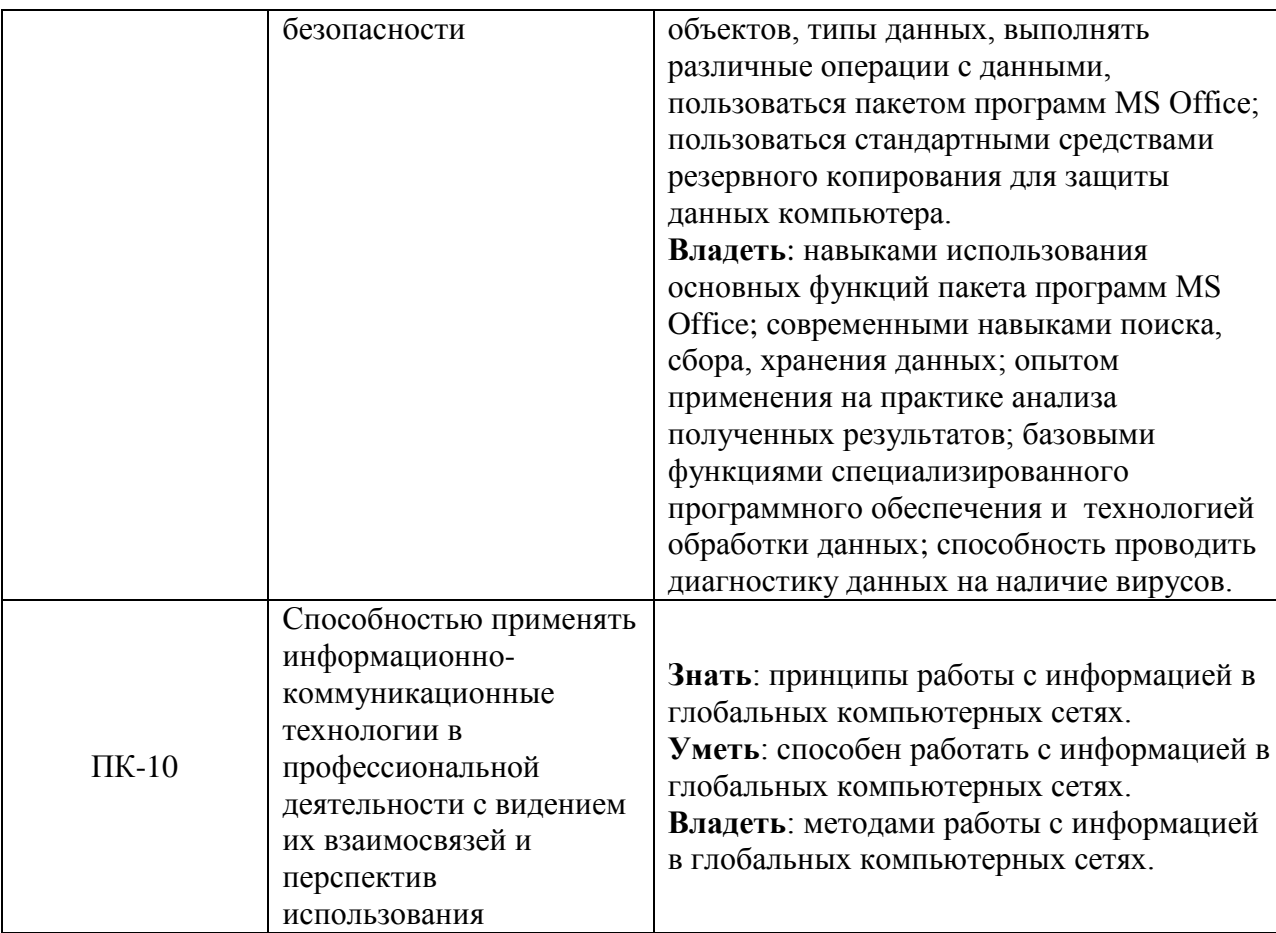

#### 2. Место дисциплины в структуре основной образовательной программы

Учебная дисциплина «Компьютерный практикум» относится к дисциплинам по выбору вариативной части математического и естественнонаучного цикла.

#### 2.1. Требования к предварительной подготовке обучающегося

Для изучения данной дисциплины студентам необходимо знание дисциплин: «Основы информатики и вычислительной техники», «Высшая математика».

## 2.2. Дисциплины и/или практики, для которых освоение данной дисциплины необходимо как предшествующее:

Перечень последующих учебных дисциплин, для которых необходимы знания, умения и навыки, формируемые данной учебной дисциплиной: «Теория вероятностей и математическая статистика», «Прогнозирование и планирование в управлении», «Методы принятия управленческих решений», «Информационные технологии в управлении».

## 3. Объем дисциплины в кредитах (зачетных единицах) с указанием количества академических часов, выделенных на аудиторную (по видам учебных занятий) и самостоятельную работу студента

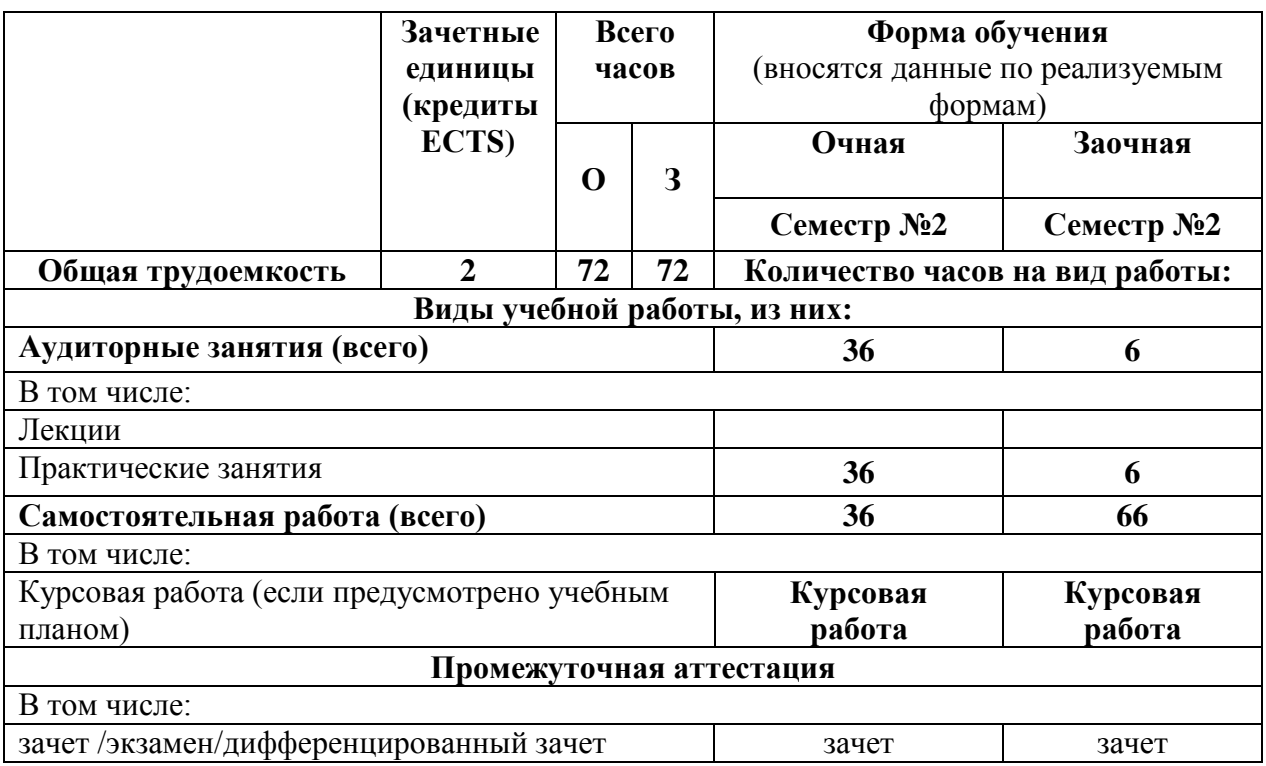

**4. Содержание дисциплины, структурированное по разделам (темам) с указанием отведенного на них количества академических часов и видов учебных занятий** 

**4.1. Разделы (темы) дисциплины с указанием отведенного на них количества академических часов и видов учебных занятий**

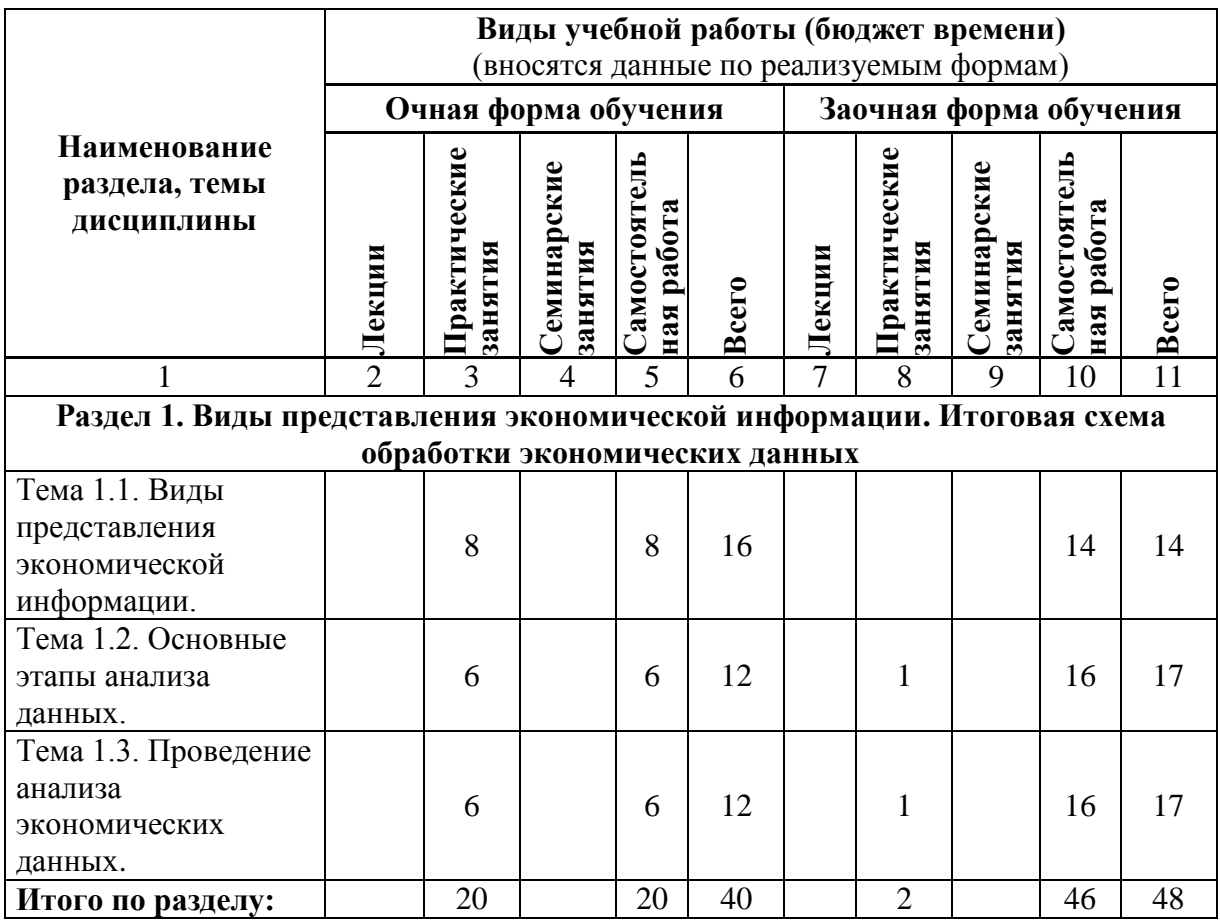

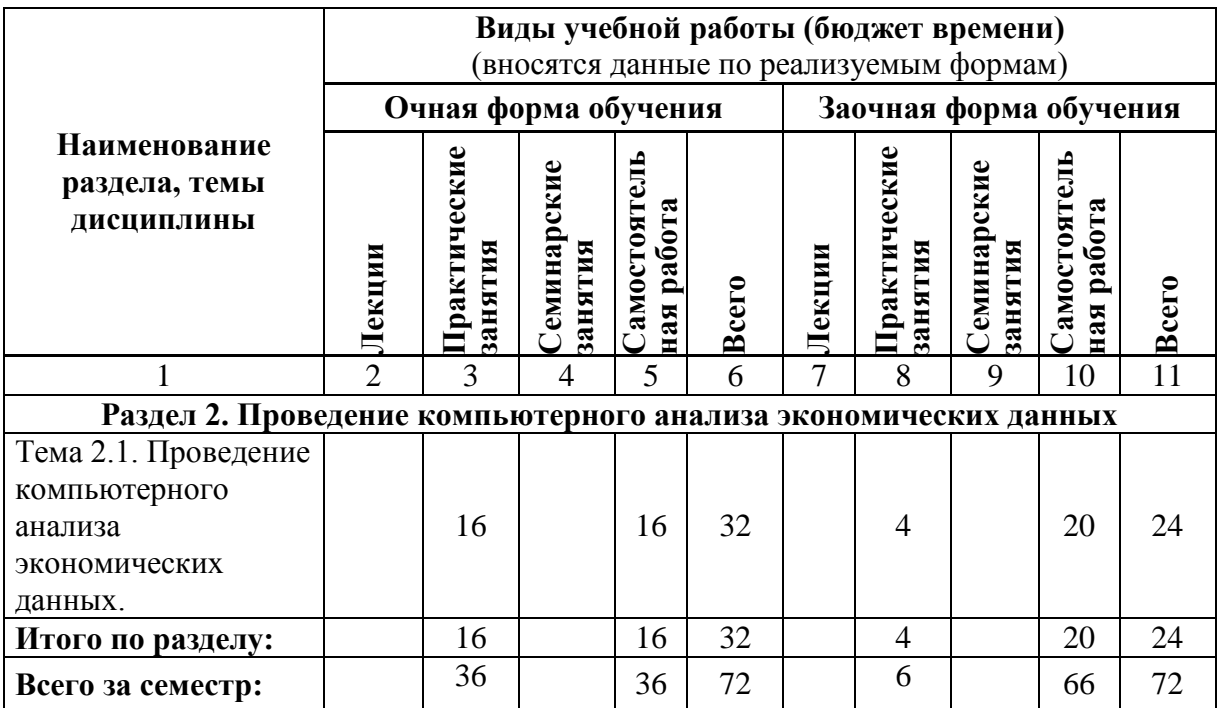

# **4.2. Содержание разделов дисциплины:**

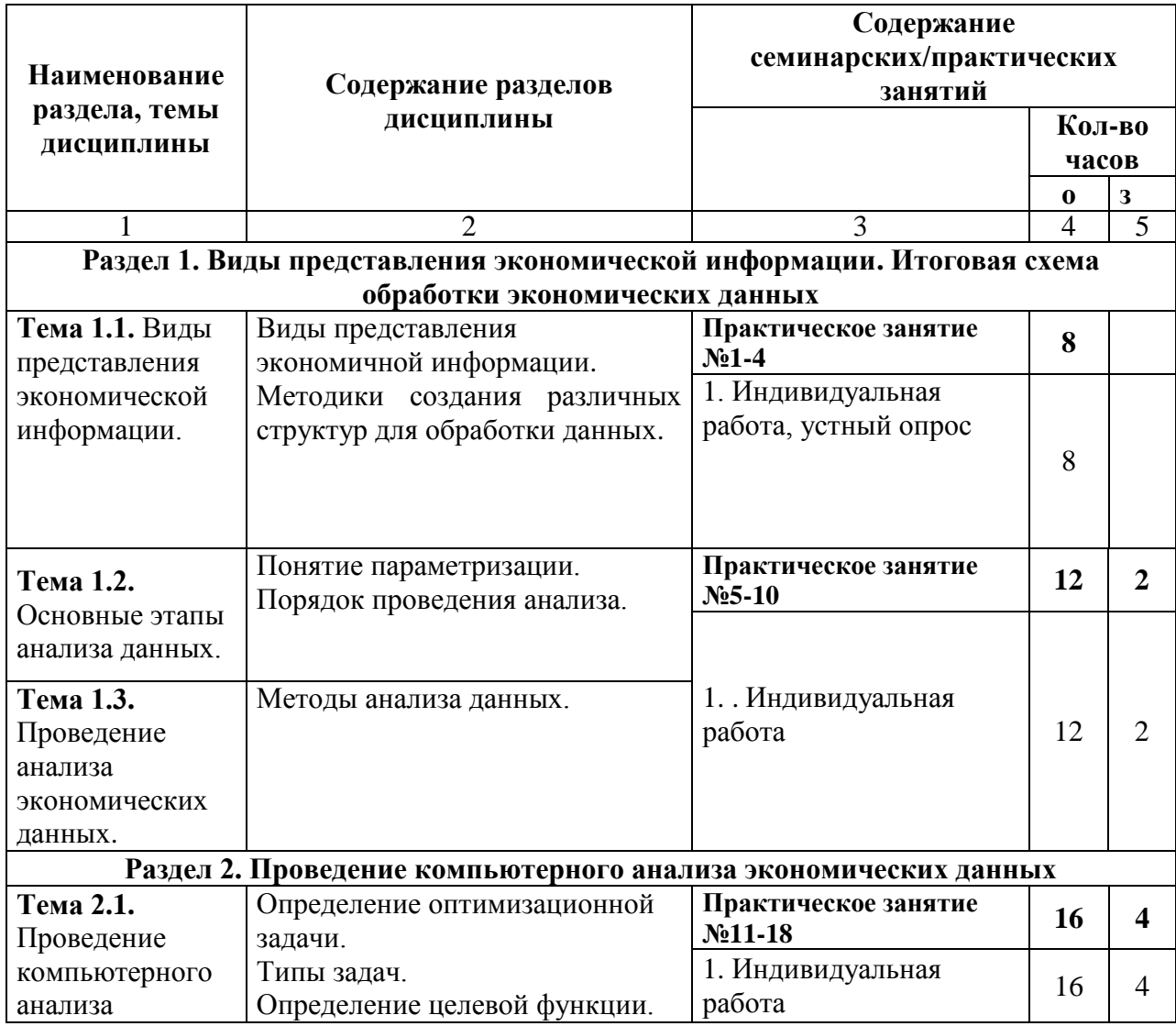

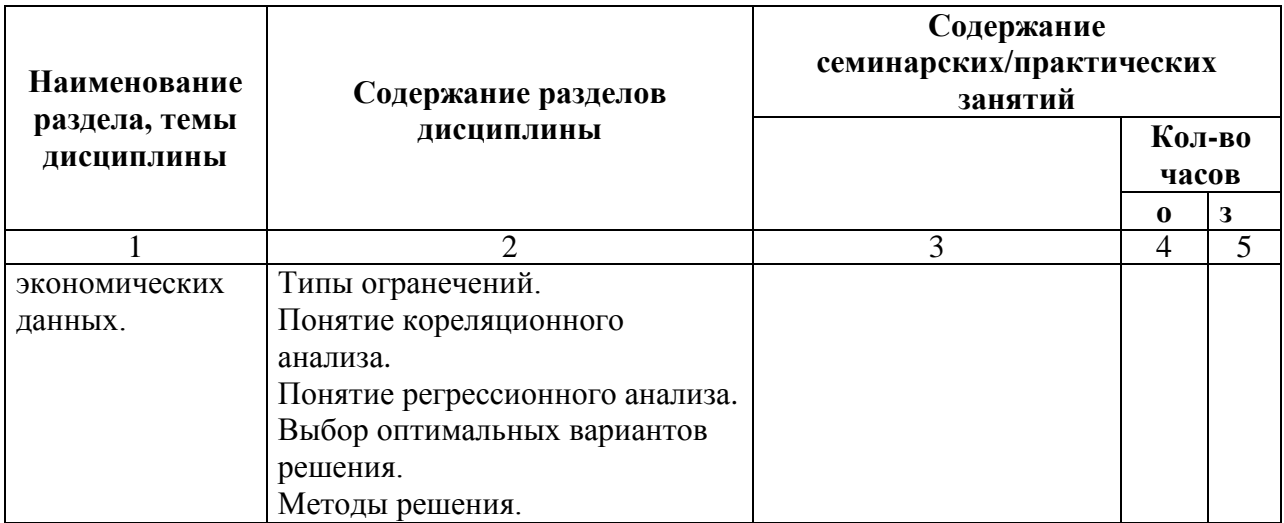

## 5. Перечень учебной литературы, необходимой для освоения дисциплины

# 5.1. Перечень учебно-методического обеспечения для самостоятельной работы обучающихся по дисциплине

Элементы учебно-методического комплекса дисциплины утверждены на заседании кафедры информационных технологий (протокол №1 от 29.08.2017).

#### Контрольные вопросы для самоподготовки

- 1. Основные понятия и термины.
- 2. Этапы решения задач при помощи средств вычислительной техники.
- 3. Залачи оптимизании.
- 4. Математическая модель задачи линейного программирования.
- 5. Исходные данные пакета «Поиск решения».
- 6. Создание и корректировка исходных данных.
- 7. Решение задач при помощи пакета MS Excel «Поиск решения».
- 8. Получение различных видов отчетов.
- 9. Анализ устойчивости. Приведенная стоимость и теневая цена.
- 10. Анализ по результатам. Дефицитность ресурса.
- 11. Задачи целочисленного линейного программирования и их решение.
- 12. Документирование исходных, промежуточных и выходных данных.
- 13. Какая основная задача корреляционного анализа.
- 14. Что такое коэффициент корреляции. Какие значения он может принимать?
- 15. Какой пакет MS Excel и раздел используются для расчета коэффициента корреляции?
- 16. Какая основная задача регрессионного анализа?
- 17. Какой пакет MS Excel и раздел используются для регрессионного анализа?
- 18. Парная линейная регрессия.
- 19. Какие параметры используются для анализа адекватности уравнения линейной регрессии в MS Excel? Дать их определение.
- 20. Множественная линейная регрессия.
- 21. Расчеты прогнозных данных в MS Excel. Использование линии тренда.
- 22. Расчеты прогнозных данных в MS Excel. Использование функции ПРЕДСКАЗ и ТЕНДЕНЦИЯ. В чем различие?

# **5.2. Перечень основной учебной литературы**

1. Космінська О.М., Літвак О.Г., Славенко Е.І. Інформатика та комп'ютерна техніка. Ч.4. СУБД MS Access. Навчально-методичний посібник. – Донецьк: ДонДУУ, 2009 р. – 103 с.

2. Полякова Л.П., Славенко Е.І. Робота з текстовими та електронними документами. Навчальний посібник. – Донецьк: ДонДУУ, 2008 р. – 222 с.

3. Верзілов О.М. Комп'ютерні мережі та телекомунікації. Навчальний посібник. – Донецьк: ДонДУУ, 2008 р. – 158 с.

4. Верзілов О.М. Робота з табличним процесором Microsoft Excel. Навчальний посібник. Частина 1. – Донецьк: ДонДУУ, 2005 р. – 123 с.

5. Верзілов О.М., Космінська О.М. Робота з табличним процесором Microsoft Excel. Навчальний посібник. Частина 2. – Донецьк: ДонДУУ, 2006 р. – 138 с.

6. Славенко Э.И., Тернов С.А., Шайхет Л.Е. Решение прикладных экономических задач с помощью специализированного программного обеспечения. – Донецк: ДонГАУ, 2000 г.

# **5.3. Перечень дополнительной литературы**

1. Введение в микроЭВМ / С.А.Майоров, В.В. Кириллов, А.А.Приблуда.- Л.: Машиностроение, 1988 .- 304с.

2. Скотт Мюллер. Модернизация и ремонт ПК. – Киев: Диалектика. – 1998. - 980 с.

3. Шафрин Ю. Информатика. Информационные технологии. – Москва: «Лаборатория базовых знаний».–1998.–700 с.

4. Евдокимов Е.Е. Экономическая информатика–Спб: «Питер».–1997.–592 с.

5. Фаличев С.В. Информатика это просто.–М.: ЭКОМ.–1999.– 342 с.

6. В. Пасько и др. Microsoft Office. К.: BHV.–1997.– 600c.

7. Гарнаев А. Использование MS Excel и VBA в экономике и финансах. – СПб: BHV,  $1999 - 332$  c.

8. Монсен Л. Использование Microsoft Excel 97. – К.; СПб: Издат. Дом «Вильямс». 1998. – 336 с.

9. Олифер В.Г., Олифер Н.А. Компьютерные сети. Принципы, технологии, протоколы: Учебник для вузов. 2-е изд. – СПб.: Питер, 2005. – 864с.

10. Microsoft PowerPoint 2002. Русская версия. Шаг за шагом: Практ. пособ./Пер. с англ. – М.: Издательство ЭКОМ, 2002. – 368 с.

11. Левин А.Ш. Самоучитель полезных программ. 6-е изд. - СПб.: Питер, 2008. – 704с.

12. Афоничкин А.И., Акимов В.Л., и др. Разработка бизнес-приложений в экономике на базе MS EXCEL. – М.: Диалог – МИФИ, 2003. – 416с.

13. Информатика для экономистів: навч. посіб. /.В.М.Беспалов, А.Ю.Вакула, А.М.Гострик, С.Г.Діордіца -Киев: ЦУЛ, – 2003. - 787 с

14. Фигурнов В.Э. IBM PC для пользователя. Изд. 8-е, перераб. и доп. – М.: ИНФРА-М, 1998. - 640с.

# **6. Перечень ресурсов информационно-телекоммуникационной сети «Интернет», необходимых для освоения дисциплины**

1. [http://www.nbuv.gov.ua/portal/natural/mms/2010\\_3/03\\_2010\\_Riznik.pdf](http://www.nbuv.gov.ua/portal/natural/mms/2010_3/03_2010_Riznik.pdf) [http://www.osvita-](http://www.osvita-plaza.com.ua/load/jurisprudencija_i_pravo/informacijni_tekhnologiji_jak_chinnik_teroristichnogo_aktu/12-1-0-14064)

[plaza.com.ua/load/jurisprudencija\\_i\\_pravo/informacijni\\_tekhnologiji\\_jak\\_chinnik\\_teroristichnog](http://www.osvita-plaza.com.ua/load/jurisprudencija_i_pravo/informacijni_tekhnologiji_jak_chinnik_teroristichnogo_aktu/12-1-0-14064) [o\\_aktu/12-1-0-14064](http://www.osvita-plaza.com.ua/load/jurisprudencija_i_pravo/informacijni_tekhnologiji_jak_chinnik_teroristichnogo_aktu/12-1-0-14064)

2. [http://reff.net.ua/30081-](http://reff.net.ua/30081-Sovremennye_informacionnye_tehnologii_v_pravoohranitel_noiy_deyatel_nosti.html)

[Sovremennye\\_informacionnye\\_tehnologii\\_v\\_pravoohranitel\\_noiy\\_deyatel\\_nosti.html](http://reff.net.ua/30081-Sovremennye_informacionnye_tehnologii_v_pravoohranitel_noiy_deyatel_nosti.html)

3. [http://refs.co.ua/56863-](http://refs.co.ua/56863-Informacionnoe_pravo_aktual_nye_problemy_formirovaniya_novoiy_otrasli.html)

[Informacionnoe\\_pravo\\_aktual\\_nye\\_problemy\\_formirovaniya\\_novoiy\\_otrasli.html](http://refs.co.ua/56863-Informacionnoe_pravo_aktual_nye_problemy_formirovaniya_novoiy_otrasli.html)

4. [http://referaty.net.ua/referaty/referat\\_46683.html](http://referaty.net.ua/referaty/referat_46683.html)

5. [http://as-diplom.com/free-referats/ukrainian-referats/53-pravo/182-status-zasobiv](http://as-diplom.com/free-referats/ukrainian-referats/53-pravo/182-status-zasobiv-masovoi-informacii-v-ukraine.html)[masovoi-informacii-v-ukraine.html?](http://as-diplom.com/free-referats/ukrainian-referats/53-pravo/182-status-zasobiv-masovoi-informacii-v-ukraine.html)

6. [http://pm.fpm.org.ua/workers/images/files/matsenko/posibnyky/9-Posibnyk\\_Matsenko.pdf](http://pm.fpm.org.ua/workers/images/files/matsenko/posibnyky/9-Posibnyk_Matsenko.pdf)

7. <http://www.informjust.ua/text/479>

8. [http://www.osvita-](http://www.osvita-plaza.com.ua/load/jurisprudencija_i_pravo/kriteriji_stanovlennja_i_formuvannja_informacijnoji_kulturi_jak_ob_ekta_informacijnogo_prava/12-1-0-14809)

[plaza.com.ua/load/jurisprudencija\\_i\\_pravo/kriteriji\\_stanovlennja\\_i\\_formuvannja\\_informacijnoji](http://www.osvita-plaza.com.ua/load/jurisprudencija_i_pravo/kriteriji_stanovlennja_i_formuvannja_informacijnoji_kulturi_jak_ob_ekta_informacijnogo_prava/12-1-0-14809) [\\_kulturi\\_jak\\_ob\\_ekta\\_informacijnogo\\_prava/12-1-0-14809](http://www.osvita-plaza.com.ua/load/jurisprudencija_i_pravo/kriteriji_stanovlennja_i_formuvannja_informacijnoji_kulturi_jak_ob_ekta_informacijnogo_prava/12-1-0-14809)

9. <http://nauka.jur-academy.kharkov.ua/index.php?op>

# **7. Перечень информационных технологий, используемых при осуществлении образовательного процесса по дисциплине, включая перечень программного обеспечения и информационных справочных систем**

# **7.1. Перечень информационных технологий (***при необходимости***)**

Аудиторные занятии проводятся в компьютерных классах с доступом к сети Интернет. Для проведения консультаций в online-режиме используется LMS Moodle и Skype.

# **7.2. Перечень программного обеспечения (***при необходимости***)**

Для проведения практических занятий и выполнения самостоятельной работы необходим компьютерный класс; программное обеспечение: операционная система Windows XP и выше, пакет Microsoft Office 2003 и выше.

# **7.3. Перечень информационных справочных систем** *(при необходимости)*

Информационные справочные системы не используются

# **8. Фонд оценочных средств для контроля уровня сформированности компетенций**

# **8.1. Виды промежуточной аттестации**

Текущий контроль успеваемости позволяет оценить уровень сформированности элементов компетенций (знаний и умений), компетенций с последующим объединением оценок и проводится в форме устного опроса (фронтальный, индивидуальный), выполнения индивидуальных работ за компьютером.

Промежуточная аттестация в форме зачета позволяет оценить уровень сформированности компетенций в целом по дисциплине и осуществляется по результатам текущего контроля.

## **8.2. Показатели и критерии оценки результатов освоения дисциплины**

Средним баллом за дисциплину является средний балл за текущую учебную деятельность.

Механизм конвертации результатов изучения студентом дисциплины в оценки по государственной шкале и шкале ECTS представлен в таблице.

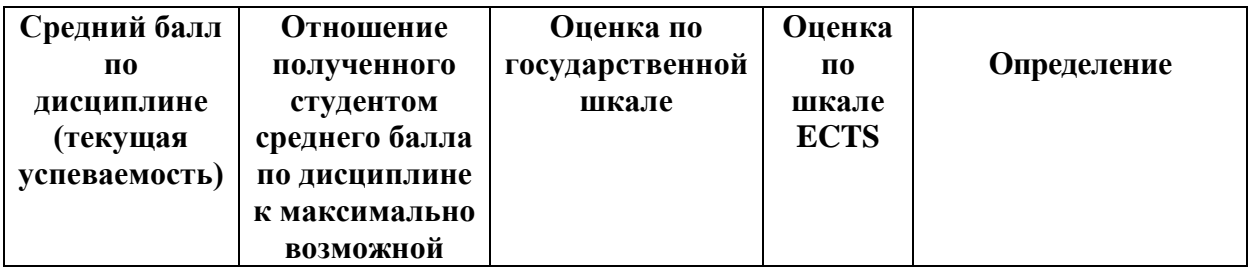

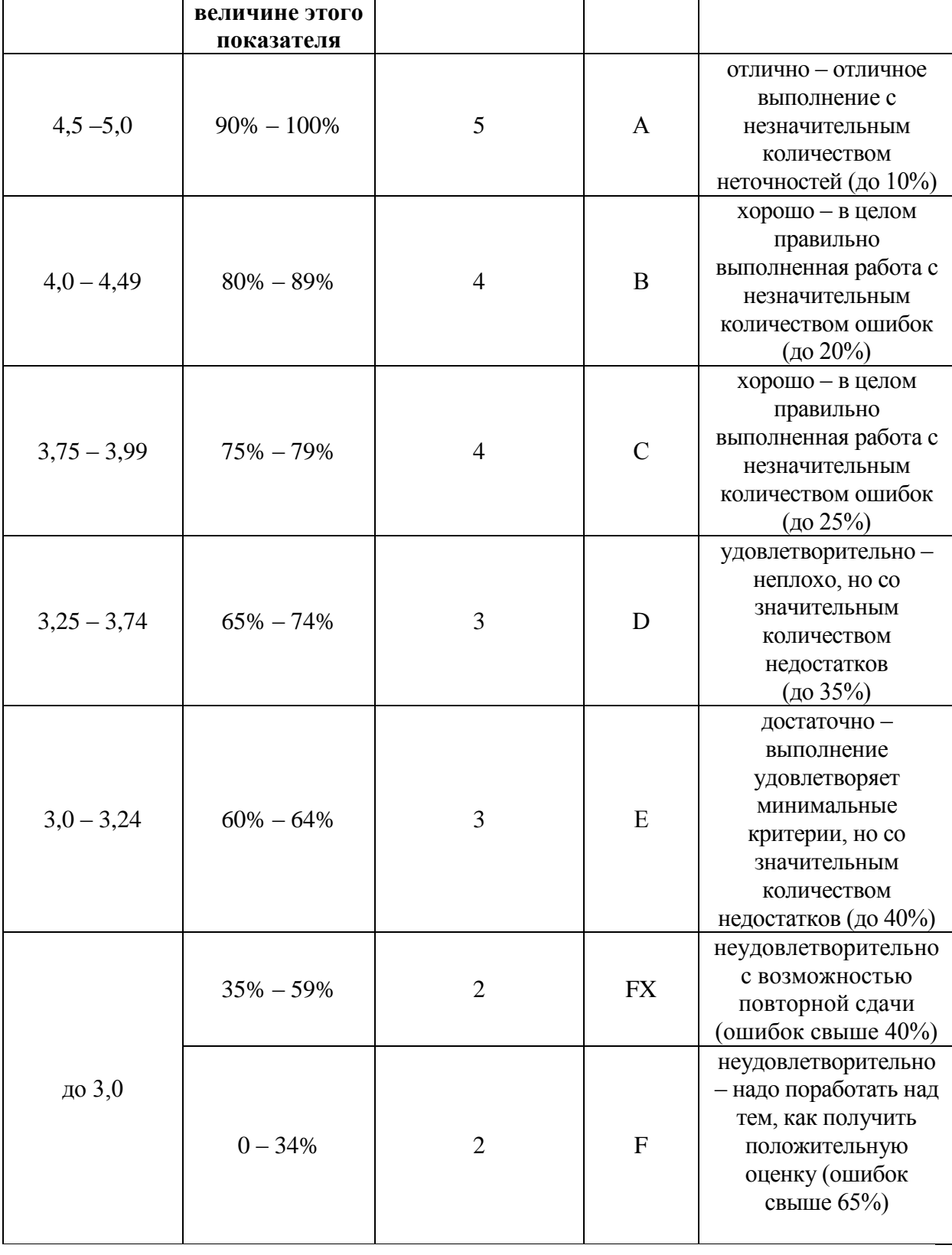

## **8.3. Критерии оценки работы студента**

При усвоении каждой темы за текущую учебную деятельность студента выставляются оценки по 5-балльной (государственной) шкале. Оценка за каждое задание в процессе текущей учебной деятельности определяется на основе процентного отношения операций, правильно выполненных студентом во время выполнения задания:

- $-$  90-100% «5»,
- $75-89\% \langle 4 \rangle$

10

 $-60-74\% - 60\%$ 

менее  $60\% - \langle 2 \rangle$ .

Если на занятии студент выполняет несколько заданий, оценка за каждое задание выставляется отдельно.

**8.3.1. Типовые контрольные задания или иные материалы, необходимые для оценки знаний, умений, навыков и (или опыта деятельности, характеризующие этапы формирования компетенций в процессе освоения образовательной программы)**

## **Раздел 1. Виды представления экономической информации. Итоговая схема обработки экономических данных**

#### **Задача**

На мебельной фабрике из стандартных листов фанеры необходимо вырезать заготовки трех видов в количествах соответственно 60,40 и 5 штук. Каждый лист фанеры может быть разрезан на заготовки двумя способами. Количество получаемых заготовок при данном способе раскроя и величина отходов, которые получаются при данном способе раскроя одного листа фанеры приведены в таблице:

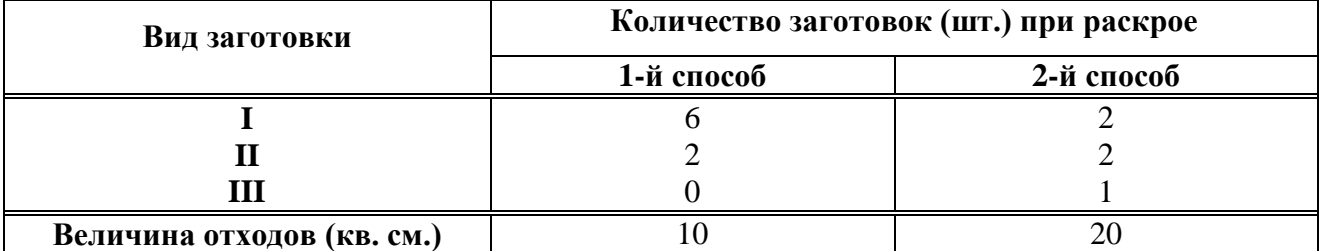

Норматив раскроя фанеры 1-м способом составляет 25 минут, а 2-м - 38 минут. Фабрика может нанять 2 рабочих, продолжительность рабочего дня которых составляет 8 часов. Определить, сколько листов фанеры и каким способом следует раскроить так, чтобы было получено не менее нужного количества заготовок при минимальных отходах.

#### **Задания**

1. Определить оптимальный план раскроя фанеры.

2. В полном ли объеме мебельная фабрика использует свои ресурсы? Конкретизируйте свой ответ.

3. Стоит ли предприятию увеличивать вакансии работников? Конкретизируйте свой ответ.

4. Каким образом необходимо изменить величину отходов производства для получения нового оптимального базиса?

5. В каких пределах могут изменяться правые части ограничений при сохранении оптимального раскроя (оптимального базиса)?

#### **Раздел 2. Проведение компьютерного анализа экономических данных**

#### **Задача**

Мукомольная компания смешивает различные партии имеющейся в наличии кукурузы, чтобы удовлетворить требования заказчиков. Очевидно, что точно определить параметры каждого зернышка невозможно. Поэтому в табл.1 показаны обобщенные характеристики различных партий кукурузы, которые отличаются ценой, процентным содержанием влаги.

11

## **Задания**

- 2. Оценить взаимосвязь и взаимное влияние цены от содержания влаги.
- 3. Построить график зависимости цены от содержания влаги. Используя возможности Excel, подобрать наиболее подходящий тип тренда. Сделать выводы.
- 4. Установить функциональную зависимость между ценой и содержанием влаги. Проанализировать адекватность полученного уравнения. Сравнить результаты пунктов 3 и 4.
- 5. Спрогнозировать цену для содержания влаги 17%.
- 6. Спрогнозировать цену для содержания влаги 17%; 16%; 22% для следующих видов кукурузы.

Компания рассматривает зависимость цены за бушель еще от поврежденных зерен и посторонних примесей (табл.2).

7. Выполнить задания пунктов 2;4;5;6, учитывая зависимость цены за бушель от содержания влаги, процента поврежденных зерен и процента посторонних примесей.

## **Сравнить спрогнозированные результаты для цены, полученные с учѐтом 1) содержания влаги; 2) содержания влаги, процента поврежденных зерен и процента посторонних примесей.**

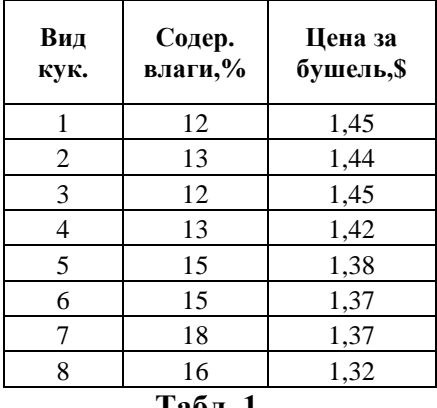

 **Табл. 1**

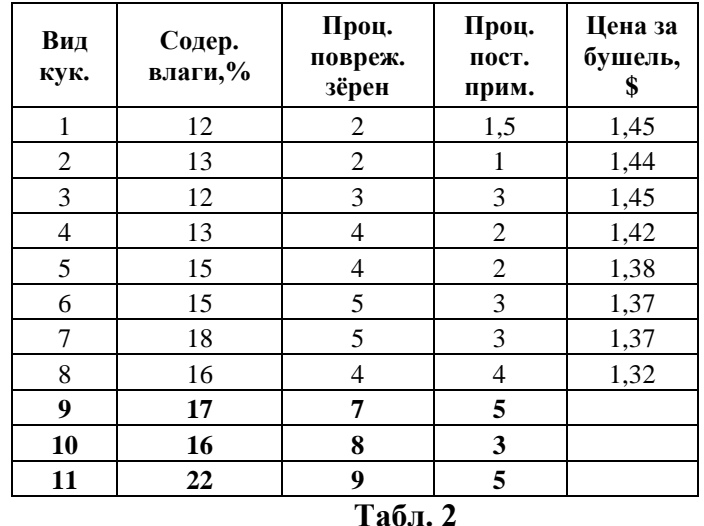

#### **Тесты**

# **Раздел 1. Виды представления экономической информации. Итоговая схема обработки экономических данных**

**1.** Оптимальный план производства в задаче математического линейного программирования это:

1). Максимум или минимум целевой функции при выполнении всех ограничений;

2). Значения ресурсов, при которых достигается максимум или минимум целевой функции;

3). Значения коэффициентов при переменных целевой функции, при которых достигается ее максимум или минимум.

4). Значения переменных, при которых достигается максимум или минимум целевой функции;

- **2.** Значение колонки "Статус" равное "связанное" означает:
	- 1). Ресурс не дефицитный;
- 2). Ресурс целевой;
- 3). Ресурс дефицитный;
- 4). Ресурс сгруппирован.
- **3.** Значение колонки "Допустимое увеличение" равное "1Е+30"означает:
	- 1). нулевое значение;
	- 2). бесконечность;
	- 3). возможно увеличение первого ограничения на  $+30$ ;
	- 4). изменение ограничения невозможно;

**4.** Анализ устойчивости решения в зависимости от изменения правой части ограничений выполняется при помощи:

- 1). Первой таблицы отчета по устойчивости;
- 2). Третьей таблицы отчета по устойчивости;
- 3). Вторая таблица отчета по результатам;
- 4). Второй таблицы отчета по устойчивости.

**5.** Анализ устойчивости решения в зависимости от изменения коэффициентов функции цели выполняется при помощи:

- 1). Первой таблицы отчета по пределам;
- 2). Первой таблицы отчета по устойчивости;
- 3). Второй таблицы отчета по устойчивости;
- 4). Третьей таблицы отчета по устойчивости.
- **6.** Пакет "Поиск решения" выводит отчет на:
	- 1). На нескольких существующих рабочих листах;
	- 2). Текущем рабочем листе;
	- 3). Новом рабочем листе;
	- 4). Рабочем листе новой книги.
- **7.** При получении целочисленного решения возможен вывод:
	- 1). Вывод отчетов невозможен;
	- 2). Отчета по пределам;
	- 3). Отчета по устойчивости;
	- 4). Отчета по результатам.

**8.** Значение функции цели изменяется при изменении правой части ограничения, если не равно нулю значение в соответствующей строке колонки:

- 1). "Нормируемая стоимость";
- 2). "Статус";
- 3). "Теневая цена";
- 4). "Разница".

**9.** Известно, что объем выпуска продукции предприятием составляет 1600 единиц. Для обеспечения рентабельности работы предприятия необходимо, чтобы объем реализации второго вида продукции составлял не более 15% общего объема реализации предприятия. Ограничение, описывающее указанное условие имеет вид:

- 1).  $x_2 \ge 15\%$
- 2).  $x_2 \le 240$ ;
- 3).  $x_2 \le 15\%;$
- 4).  $x_2 \le 0.15$ ;

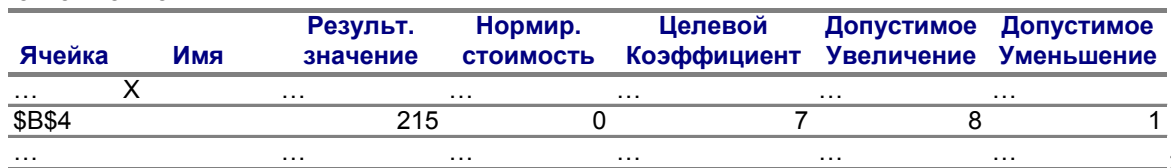

1). Объем выпуска рассматриваемой продукции может изменяться в пределах [216;223] без изменения функции цели;

2). Стоимость единицы рассматриваемой продукции может изменяться в пределах [216;223] без изменения оптимального плана;

3). Стоимость единицы рассматриваемой продукции не может изменяться без изменения оптимального плана;

4). Стоимость единицы рассматриваемой продукции может изменяться пределах

[6;15] без изменения оптимального плана.

**11.** Дайте правильную интерпретацию следующей информации Ограничения

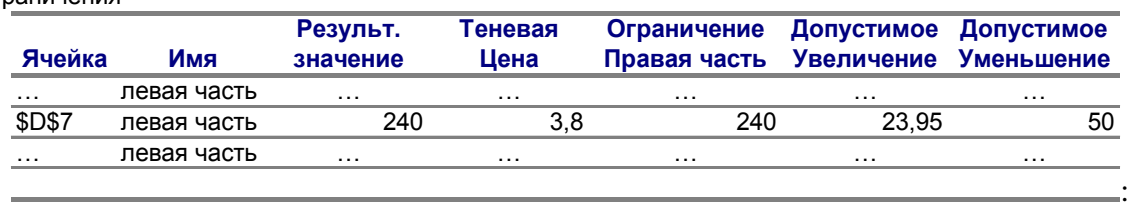

1). Запасы рассматриваемого ресурса можно увеличить на 23,95, функция цели при этом увеличится на 23,95\*3,8;

2). Запасы рассматриваемого ресурса не могут быть больше 23,95;

3). Запасы рассматриваемого ресурса могут изменяться в пределах [23,95;50];

4). Запасы рассматриваемого ресурса можно увеличить на 23,95, функция цели при этом не изменится.

## **Раздел 2. Проведение компьютерного анализа экономических данных**

**1.** Чтобы определить параметры тесноты вероятностной связи между случайными величинами надо рассчитать

- 1). числовые характеристики;
- 2). коэффициент корреляции;
- 3). парную линейную регрессию;
- 4). множественную линейную регрессию.

**2.** Парная линейная регрессия применяется для того, чтобы

1). всесторонне охарактеризовать совокупность данных;

2). определить параметры тесноты вероятностной связи между случайными величинами надо рассчитать;

3). получить функциональную зависимость между двумя величинами;

4). получить функциональную зависимость некоторой зависимой величины от совокупности нескольких независимых переменных.

**3.** Множественная линейная регрессия применяется для того, чтобы

1). всесторонне охарактеризовать совокупность данных,

2). определить параметры тесноты вероятностной связи между случайными величинами;

3). получить функциональную зависимость между двумя величинами;

4). получить функциональную зависимость некоторой зависимой величины от совокупности нескольких независимых переменных.

**4.** Для анализа адекватности полученного уравнения линейной регрессии используется квадрат коэффициента множественной корреляции (R-квадрат), который

1). оценивает тесноту вероятностной связи между зависимой и независимой переменными;

2). показывает, разброс какой части полученных экспериментальных данных соответствует полученному уравнению линейной регрессии;

3). подтверждает или опровергает гипотезу о существовании линейной зависимости;

4). используется для оценки значимостей коэффициента при неизвестной и свободного члена полученной линейной зависимости.

**5.** Для анализа адекватности полученного уравнения линейной регрессии используется критерий Фишера (F-статистика), который

1). оценивает тесноту вероятностной связи между зависимой и независимой переменными;

2). показывает, разброс какой части полученных экспериментальных данных соответствует полученному уравнению линейной регрессии;

3). подтверждает или опровергает гипотезу о существовании линейной зависимости;

4). используется для оценки значимостей коэффициента при неизвестной и свободного члена полученной линейной зависимости.

**6.** Для анализа адекватности полученного уравнения линейной регрессии используется критерий Стьюдента (t-статистика), который

1). оценивает тесноту вероятностной связи между зависимой и независимой переменными;

2). показывает, разброс какой части полученных экспериментальных данных соответствует полученному уравнению линейной регрессии;

3). подтверждает или опровергает гипотезу о существовании линейной зависимости;

4). используется для оценки значимостей коэффициента при неизвестной и свободного члена полученной линейной зависимости.

# **7.** Функция ПРЕДСКАЗ используется для

- 1). всесторонней характеристики совокупности данных;
- 2). получения уравнения регрессии;
- 3). расчета одного прогнозного значения;
- 4). расчета одного или массива прогнозных значений.

#### **8.** Функция ТЕНДЕНЦИЯ используется для

- 1). всесторонней характеристики совокупности данных;
- 2). получения уравнения регрессии;
- 3). расчета одного прогнозного значения;
- 4). расчета одного или массива прогнозных значений.
- **9.** В результате выполнения команды **Регрессия**,получились результаты:

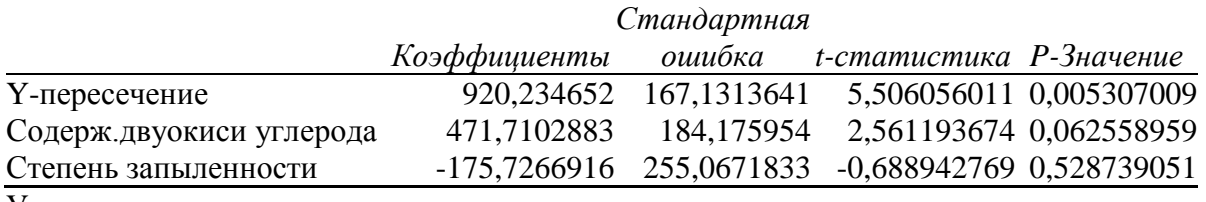

Уравнение регрессии имеет вид:

1),  $Y = 471,7103 \text{ x1} - 175,7267 \text{ x2} + 920,2347$ 2).  $Y = 471,7103 \text{ x1} + 920,2347 \text{ x2} - 175,7267$ 3).  $Y = 920,2347 \times 1 + 471,7103 \times 2 - 175,7267$ 4).  $Y = 920,2347 \times 1 + 471,7103 \times 2 + 175,7267$ .

Критерии оценивания компетениий (результатов) по уровням освоения учебного материала:

1 - репродуктивный (освоение знаний, выполнение деятельности по образцу, инструкции или под руководством), если самостоятельно (или с помощью преподавателя) выполненывсе пункты работы;

2 - продуктивный (планирование и самостоятельное выполнение деятельности, решение проблемных задач; применение умений в новых условиях), если выполнены все пунктыработы самостоятельно и улучшена точность результата;

 $\equiv$ творческий (самостоятельное проектирование экспериментальной  $\mathcal{L}$ деятельности; оценка и самооценка инновационной деятельности), если предложен более рациональный алгоритм решения задачи.

## 8.3.2. Методические материалы, определяющие процедуры оценивания знаний, умений, навыков и/или опыта деятельности

Методические материалы, определяющие процедуры оценивания, могут включать в себя следующие основные элементы:

- оценивание проводится преподавателем в течении всего учебного процесса на основе выполнения текущих индивидуальных заданий; а также на зачете;

- результаты выполнения практических работ предъявляются в виде отчетов оформленных в MS Word;

- оценивание практических работ осуществляет преподаватель, который проводит практические занятия;

-зачет принимает преподаватель.

## 9. Методические рекомендации (указания) для обучающихся по освоению лисниплины

Рекомендации, позволяющие обучающимся оптимальным образом организовать процесс изучения как теоретического учебного материала лисциплины, так и подготовки к практическим занятиям: коллективное обсуждение тем на практических занятиях, индивидуальная работа за компьютером, самостоятельная работа над текущими темами, самостоятельная работа над индивидуальными заданиями.

При решении задачи студент должен рассмотреть следующие пункты:

 $1.$ Словесное описание проблемы.

 $2<sup>1</sup>$ Параметризация. Определение параметров и факторов, наложения условий на факторы и параметры.

 $\mathcal{E}$ Формализация вычислительного процесса.

3.1. Построение модели для решения задачи.

3.2. Выбор метода решения и избрания программного обеспечения с обоснованием выбора.

 $\overline{4}$ 

- Решение залачи.
- 5. Анализ полученного решения

Избрание исходных данных и инструмента презентации. 6.

10. Описание материально-технической базы, необходимой для осуществления образовательного процесса по дисциплине

Компьютерные классы, лекционные аудитории, оснащенные мультимедийным оборудованием.

11. Иные сведения и (или) материалы: (включаются на основании решения кафедры)

#### **Оформление сведений о дополнении и изменении рабочей программы учебной дисциплины**

Рабочие программы учебных дисциплин ежегодно обсуждаются, актуализируются на заседаниях ПМК, рассматриваются на заседаниях кафедр и утверждаются проректором по учебной работе, информация об изменениях отражается в листе сведений о дополнении и изменении рабочей программы учебной дисциплины. В случае существенных изменений программа полностью переоформляется. Обновленный электронный вариант программы

размещается на сервере ГОУ ВПО «ДонАУиГС».

Изменения в РПУД могут вносится в следующих случаях:

– изменение государственных образовательных стандартов или других нормативных документов, в том числе локальных нормативных актов;

– изменение требований работодателей к выпускникам;

– разработка новых методик преподавания и контроля знаний студентов.

Ответственность за актуализацию РПУД несут преподаватели, реализующие дисциплину.

## **СВЕДЕНИЯ О ДОПОЛНЕНИИ И ИЗМЕНЕНИИ РАБОЧЕЙ ПРОГРАММЫ УЧЕБНОЙ ДИСЦИПЛИНЫ НА 20\_\_\_/20\_\_\_ УЧЕБНЫЙ ГОД**

«Название дисциплины»

Направление подготовки

(профиль/магистерская программа)

**ДОПОЛНЕНО** (с указанием раздела РПУД)

**ИЗМЕНЕНО** (с указанием раздела РПУД)

**УДАЛЕНО** (с указанием раздела РПУД)

Реквизиты протокола заседания кафедры

от  $\mathbb{N}_{\scriptscriptstyle{\underline{0}}}$ 

дата